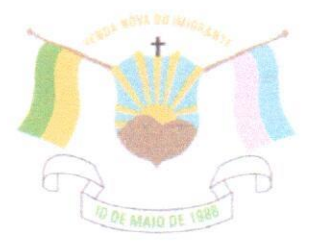

## $LEI N<sup>o</sup>1.409/2021$

## ALTERA A LEI MUNICIPAL Nº1.115/2013, QUE DISPÕE SOBRE O ESTATUTO DOS SERVIDORES PÚBLICOS DO MUNICÍPIO DE VENDA NOVA DO IMIGRANTE E DÁ **OUTRAS PROVIDÊNCIAS.**

O Prefeito Municipal de Venda Nova do Imigrante, E. Santo, no uso de suas atribuições legais, faz saber que a Câmara Municipal aprovou e eu sanciono a seguinte

## $LEI:$

Art. 1<sup>o</sup>- Fica alterada a Lei Municipal n<sup>o</sup>1.115, de 27 de dezembro de 2013, quanto ao artigo 108, inciso I, que passará a vigorar com a seguinte redação:

"Art.  $108$  (...)

## I- Para exercer funções equivalentes às que lhe são próprias ou em cargo comissão; "

Art. 2<sup>o</sup>- Os demais artigos e dispositivos da Lei Municipal Nº1.115/2013, permanecem inalterados, ficando o Chefe do poder Executivo autorizado a proceder a inclusão das alterações decorrentes desta Lei.

Art. 3<sup>°</sup>- Esta Lei entra em vigor na data de sua publicação.

Art. 4<sup>°</sup> - Revogam-se as disposições em contrário.

Publique-se, registre-se e cumpra-se.

Venda Nova do Imigrante  $\hat{M}$  de maio de 2021

JOÃO PAVLO/SCHET/TINO MINETI Prefeito Municipal

Prefeitura Municipal de Venda Nova do Imigrante/ES

CEP: 29375

Ellandi Améric Autentican decumento en battp://www.3.camarayni.es.gov.br/spl/autenticidade 1188 nda editional distance in 1990.<br>Inda editional distance in 1990.00031003300031003400540052004100; Decumento assinado digitalmente va.es.gov.br<br>Conforme MP n° 2.200-2/2001, que institui a Infra-estrutura de Chaves Publicas 青藻の原 **Rrasil**